#### **Introduction**

EOS, the distributed storage system developed and deployed at CERN, recently reached the milestone of **300 PB** in total deployed raw disk space, storing approximately **5 billion files** across more than **50.000** physical hard drives.

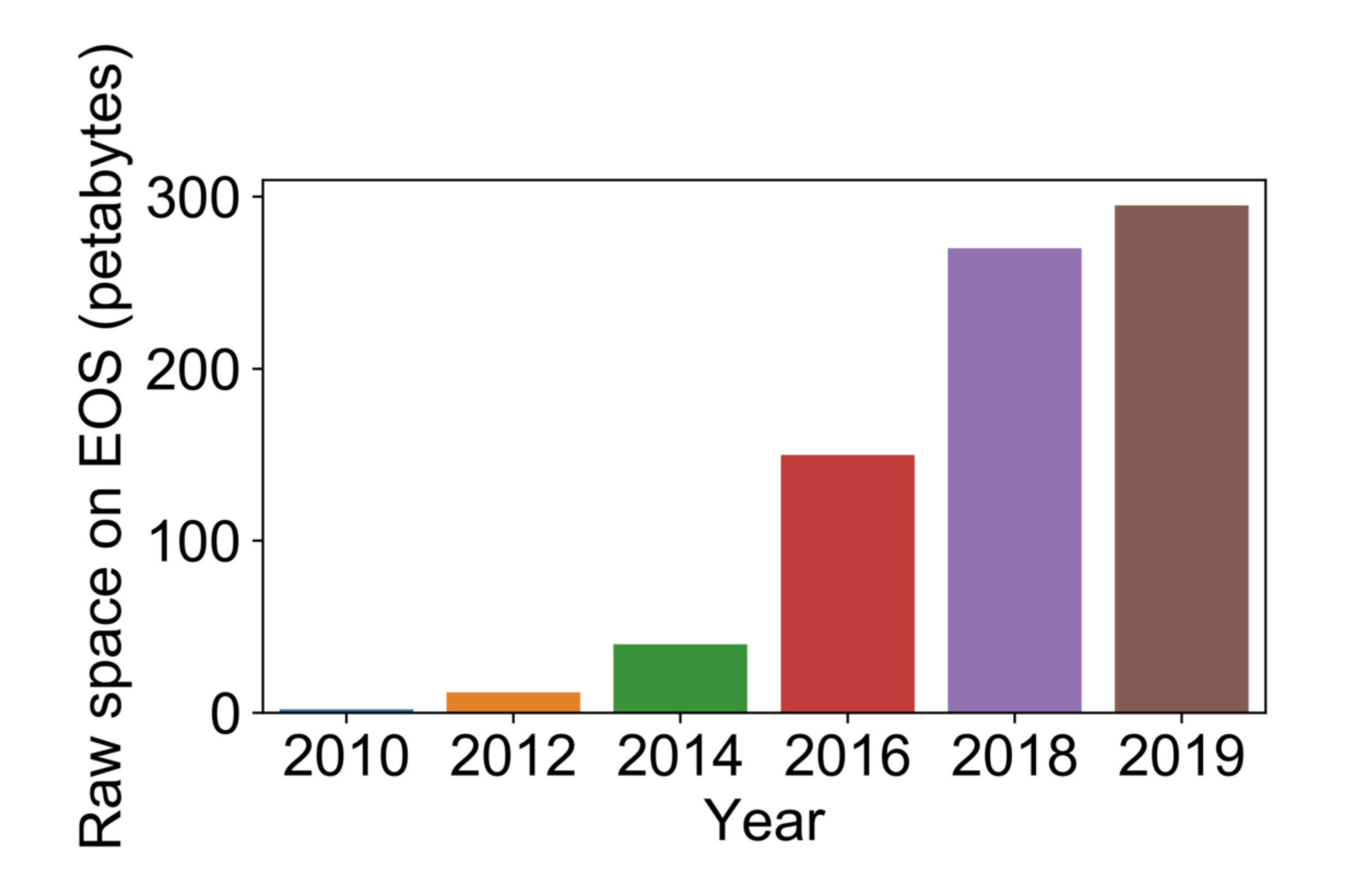

This has brought the unwelcome side-effect of stretching the EOS software stack to its design constraints, resulting in frequent userfacing issues and occasional downtime of **critical** services.

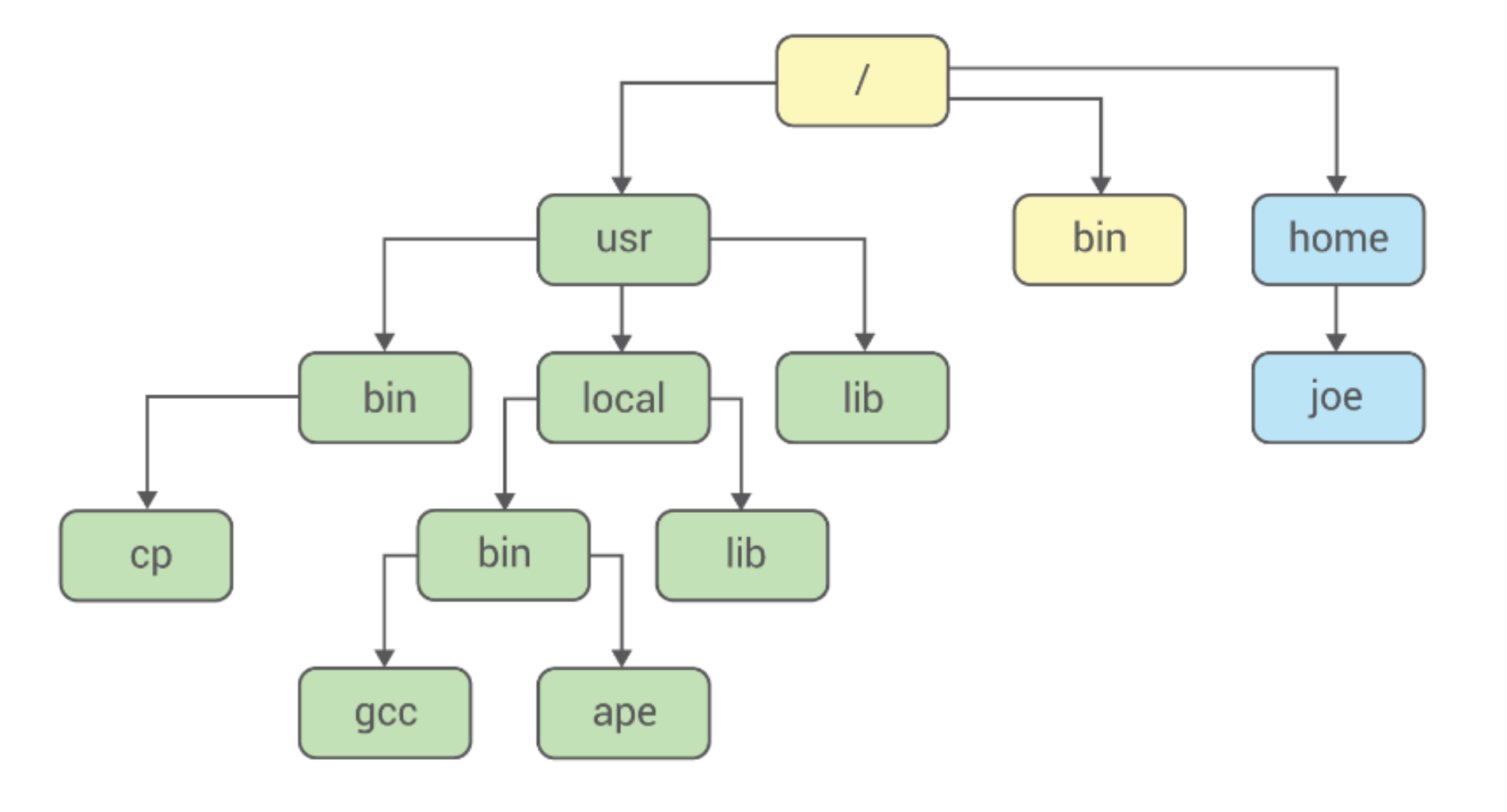

## Elvin Alin Sindrilaru, Georgios Bitzes, Fabio Luchetti, Mihai Patrascoiu

# **Code health in EOS**

**Improving test infrastructure and overall service quality**

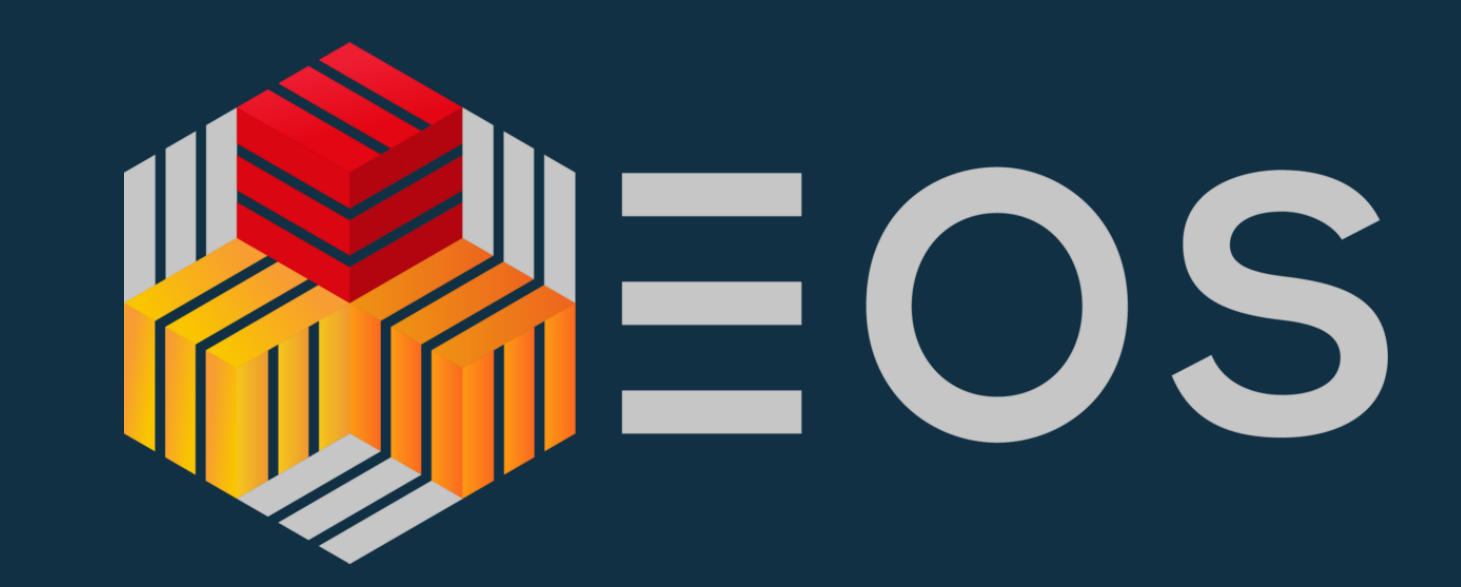

#### **Design limitations**

The most significant issue affecting EOS **uptime** has been its in-memory namespace implementation. The metadata server had to scan through the entire namespace contents during boot, taking up to **1 hour** for large instances.

This greatly amplified the disruption caused by occasional server crashes and upgrades, as a simple process restart would take very long. The **new namespace** based on QuarkDB has now been deployed across all EOS instances, making metadata server restart virtually **instant**.

#### **Accumulated technical complexity**

Over the past several years of its operation, EOS has received many feature requests both from end-users as well as operators, causing an accumulation of code complexity and some difficulty in ensuring a **reliable service** in face of heavier and heavier production traffic.

To counter these effects, a refactoring effort is being undertaken with the goal of significantly simplifying the C++ codebase and increasing test coverage.

### **On-going testing strategy**

Comprehensive testing at the development stage will enable both a **lower incidence** of user-facing issues, as well as a more **robust development process**. The cornerstones of our testing strategy are **Gitlab CI** and **Kubernetes**, allowing to spawn virtual clusters and orchestrate demanding test scenarios on a nightly and weekly schedule.

https://eos.web.cern.ch https://gitlab.cern.ch/dss/eos https://gitlab.cern.ch/eos/quarkdb https://gitlab.cern.ch/eos/eos-on-k8s

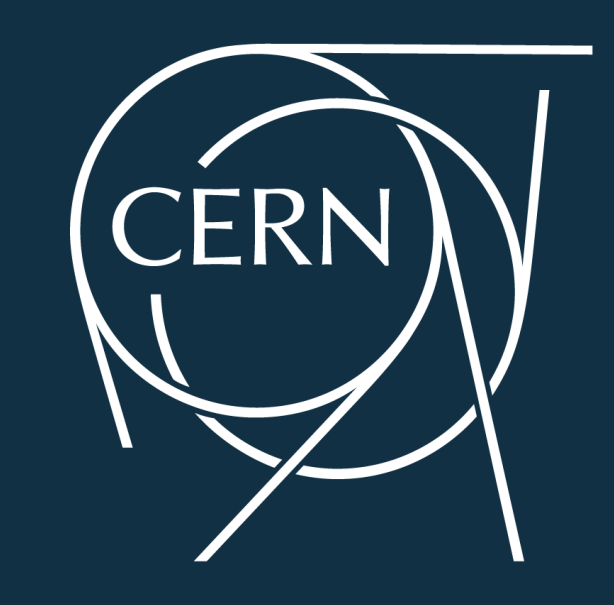

• **Unit tests** to validate individual functions

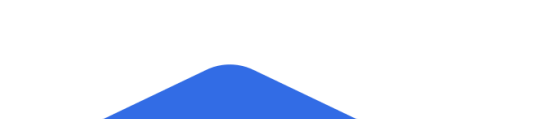

and classes.

- **Functional tests** to validate entire subsystems, such as namespace or intercluster messaging.
- **AddressSanitizer tests** for detecting hard-to-identify memory corruption bugs.

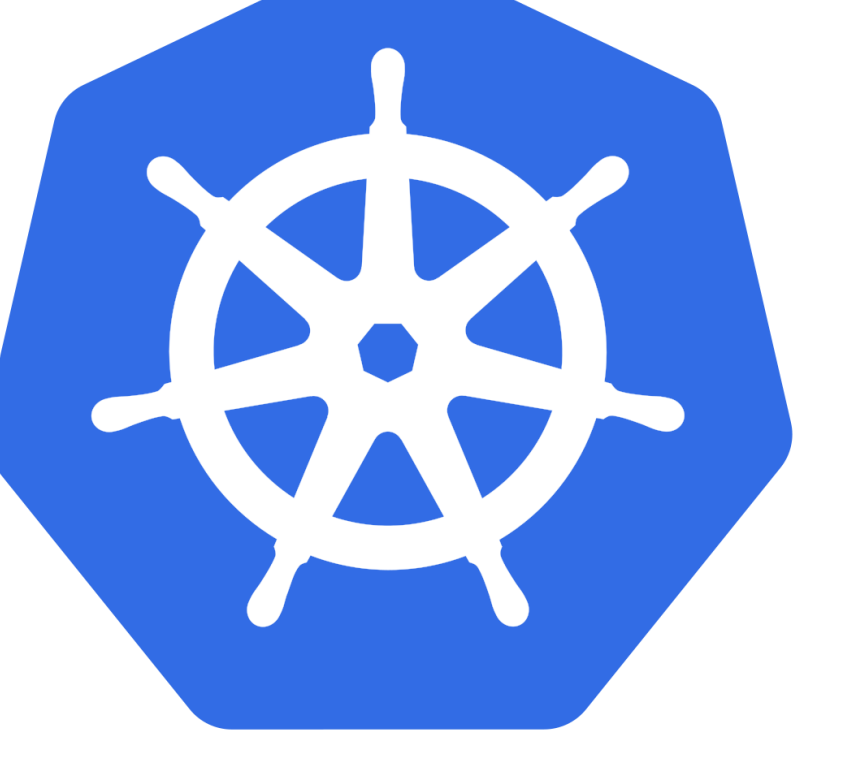

• **Stress tests** for validating cluster stability

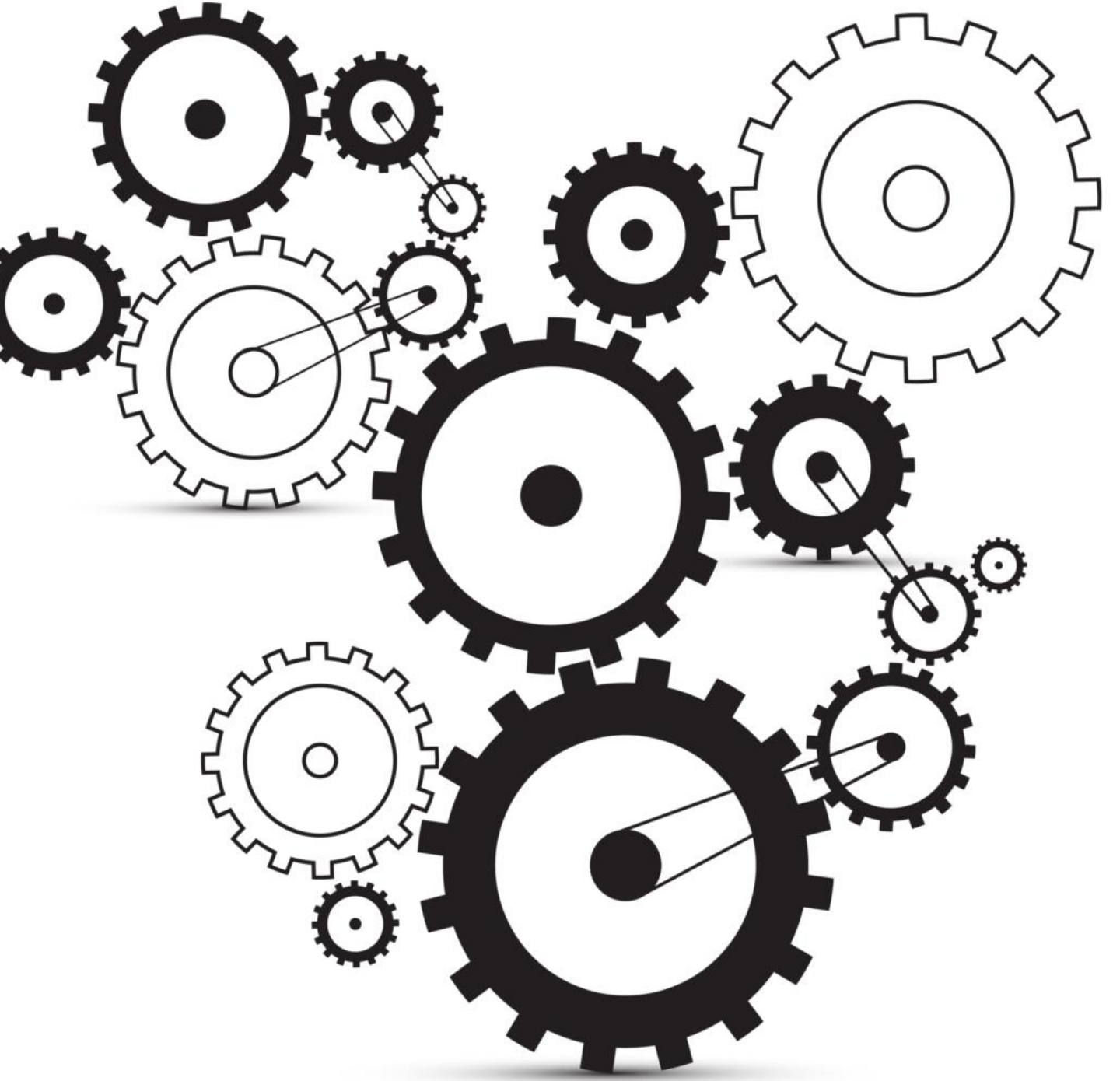

under heavy load.

- **Performance tests** to measure end-toend performance and overall system scalability.
- **Coverity scanning** for static code analysis.